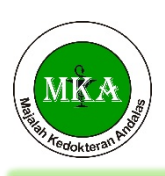

# **Quick reference guide**

# **Vancouver Citing & Referencing Style**

Vancouver is a numbered referencing style commonly used in medicine and science, and consist of:

- citation to someone else's work in the text, indicated by the use of a number;
- a sequentially numbered reference list at the end of the document providing full details of the corresponding in-text reference.

It follows rules established by the International Committee of Medical Journal Editors, now maintained by the U.S. National Library of Medicine. It is also known as Uniform Requirements for Manuscripts submitted to Biomedical Journal.

# **In-text citations**

- Insert an in-text citation:
	- o when your work has been influenced by someone else's work, for example:
		- when you directly quote someone else's work
		- **when you paraphrase someone else's work**
- The general rule of an in-text citation:
	- o A number is allocated to a source in the order in which it is cited in the text. If the source is referred to again, the same number is used.
	- o Use Arabic numerals (1,2,3,4,5,6,7,8,9).
	- o Either square [] or curved brackets () can be used as long as it is consistent.
	- o Superscripts can also be used rather than brackets. For example, …was discovered.<sup>1,3</sup> For consistency Majalah Kedokteran Andalas has chosen to use superscripts in our articles.
	- o Reference numbers should be inserted to the left or inside of colons and semicolons.
	- o Reference numbers are generally placed outside or after full stops and commas. For consistency Majalah Kedokteran Andalas is placing reference numbers after full stops.

#### *Multiple works by the same author:*

Each individual work by the same author, even if it is published in the same year, has its own reference number.

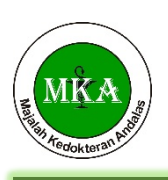

### *Citing secondary sources:*

A secondary source, or indirect citation, occurs when the ideas on one author are published in another author's work, and you have not accessed or read the original piece of work. Cite the author of the work you have read and also include this source in your reference list.

# **In-text citation examples**

The in-text citation is placed immediately after the text which refers to the source being cited:

... as one author has put it "the darkest days were still ahead".<sup>1</sup>

The author's name can also be integrated into the text:

Scholtz<sup>1</sup> has argued that...

#### *Citing more than one reference at a time:*

The preferred method is to list each reference number separated by a comma, or by a dash for a sequence of consecutive numbers. There should be no spaces between commas or dashes.

For example, ... working hours.<sup>1,5,8-12</sup>

## **Reference List**

- References are listed in numerical order, and in the same order in which they are cited in the text. The reference list appears at the end of the paper.
- The reference list should include all and the only those references you have cited in the text. However, do not include unpublished items such as correspondence.
- $\bullet$  Use Arabic numerals  $(1,2,3,4,5,6,7,8,9)$ .
- Abbreviate journal titles in the style used in the [NLM Catalog.](http://www.ncbi.nlm.nih.gov/sites/entrez?Db=journals&Cmd=DetailsSearch&Term=currentlyindexed%5BAll%5D)
- Check the reference details against the actual source you are indicating that you have read a source when you cite it.
- Be consistent with your referencing style across the document.

# **Scholarly journal articles**

- Follow these examples closely for all layout, punctuation, spacing, and capitalization. These general rules apply to both print and electronic articles.
- Enter author's surname followed by no more than 2 initials (full stop).
- If more than 1 author: give all authors' names and separate each by a comma and space.
- For articles with 1 to 6 authors, list all authors. For articles with more than 6 authors, list the first 6 authors then add 'et al.'
- Only the first word of the article title and words that normally begin with a capital letter are capitalized.

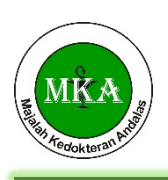

- Journal titles are abbreviated (to decipher/find correct abbreviations see: [PubMed](http://www.ncbi.nlm.nih.gov/nlmcatalog/journals)  [Journals Database.](http://www.ncbi.nlm.nih.gov/nlmcatalog/journals)
- Follow the date with a semi-colon (;).
- Abbreviate months to their first 3 letters (no full stop).
- Give the volume number (no space) followed by issue number in brackets.
- If the journal has continuous page numbering through its volumes, omit month/issue number.
- Abbreviate page numbers where possible, eg: 123-29.

# *Digital Object Identification (DOI) and URLs*

The digital object identification (DOI) is a unique identifier and should be provided in the reference where it is available. This alphanumeric string is usually located on the first page with other referencing elements in the article. More recent electronic journal articles will be displayed as permanent URLs. They will look something like this: http://dx.doi.org/10.1037/a0024996. Both formats are acceptable, use the form as it appears in your source.

## **Print articles**

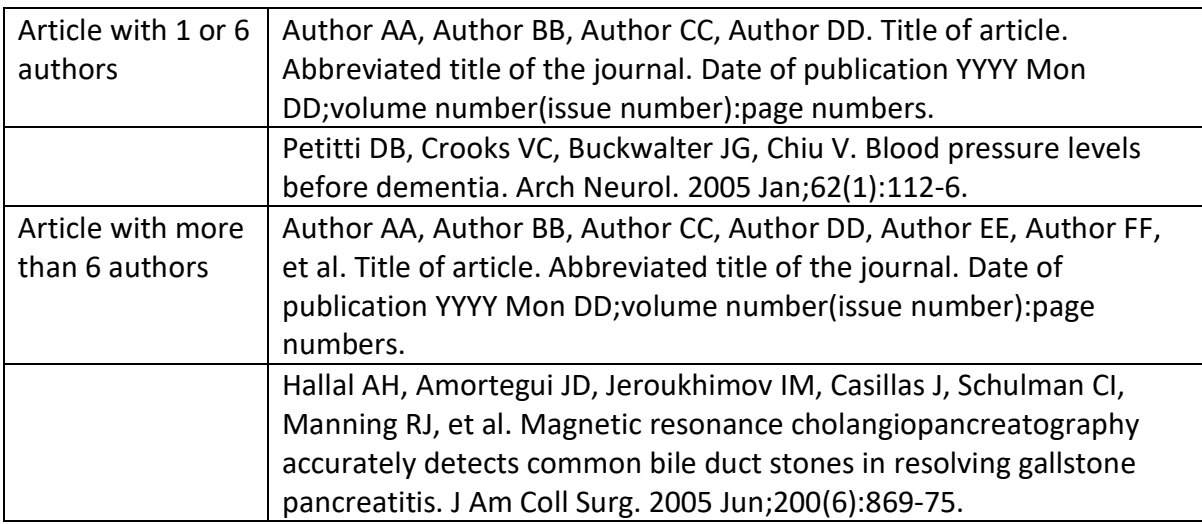

#### **Electronic journal articles**

- The word [internet] in square brackets should be inserted after the abbreviated journal title.
- The date cited [in square brackets] must be included after the date of publication.
- The URL (web address) must be included at the end of the reference.
- For electronic journal articles with a DOI, include the DOI at the end of the reference, after the URL.

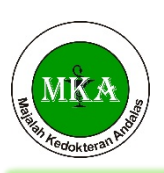

Ruang ICT, Gedung EF, Fakultas Kedokteran Universitas Andalas Jalan Perintis Kemerdekaan No. 94 Padang, Sumatera Barat Web: [http://jurnalmka.fk.unand.ac.id;](http://jurnalmka.fk.unand.ac.id/) Email: [mka.fk.unand@gmail.com](mailto:mka.fk.unand@gmail.com)

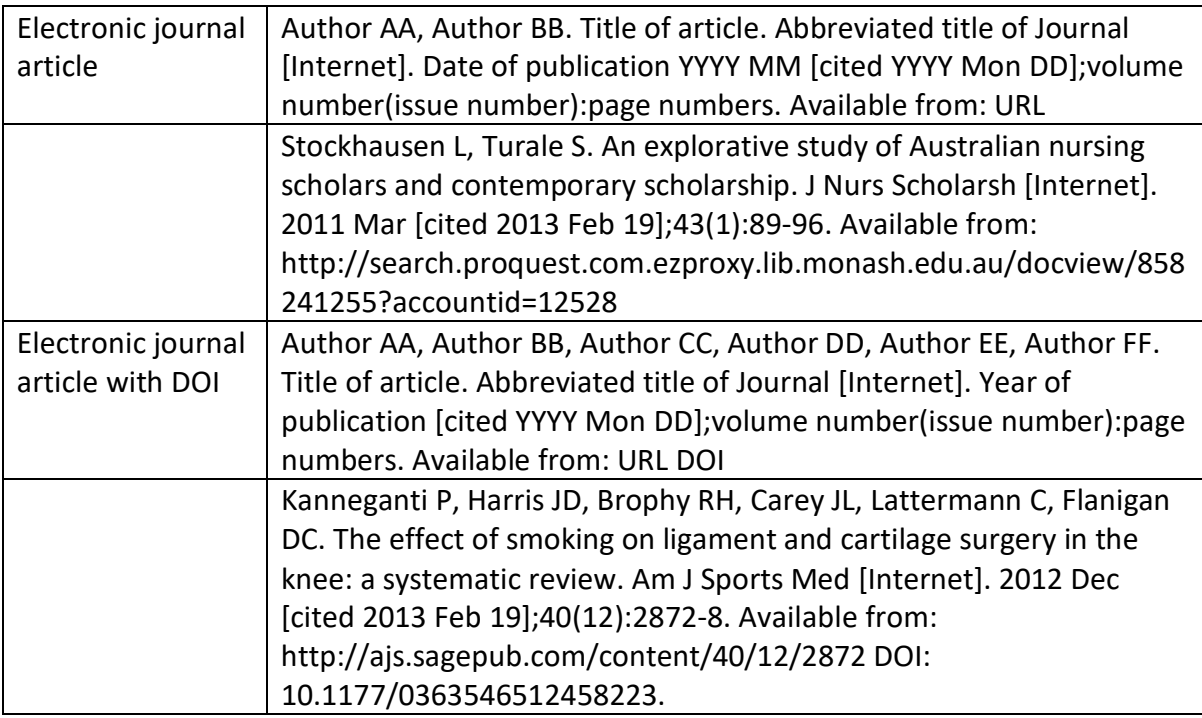

#### **Books and books chapter**

- Follow these example closely for all layout, punctuation, spacing, and capitalization.
- Give author's surname followed by no more than 2 initials.
- Give all authors' names and separate each by a comma and space.
- Enter all authors' names in the order in which they appear in the original source.
- Only the first word of the article title and words that normally begin with a capital letter are capitalized.
- For book chapters abbreviate page numbers to p. eg p. 12-25. Where appropriate abbreviate thus: p. 122-8.
- For electronic books include the DOI if it is given and place it after the URL.
- Abbreviate months to their first 3 letters.
- The format for Tables and Figures can also be applied to charts, photographs, graphs, etc.

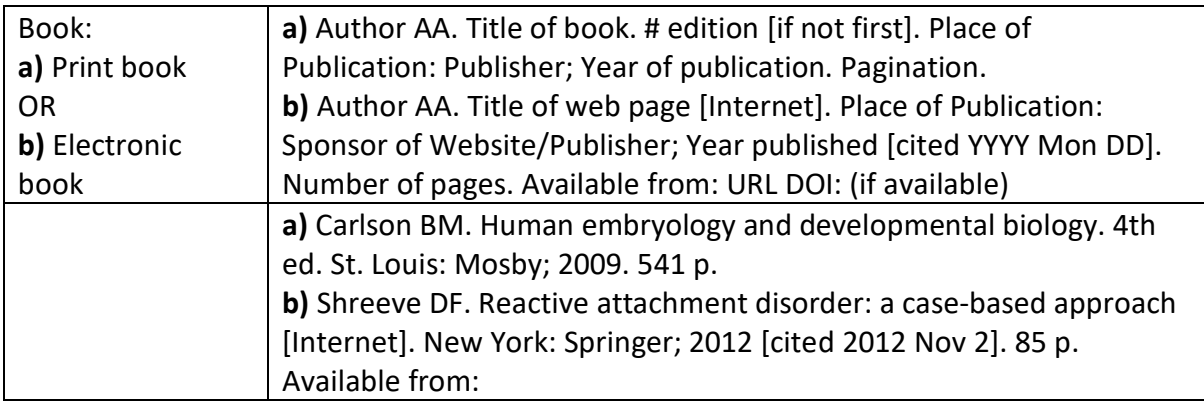

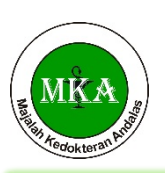

Ruang ICT, Gedung EF, Fakultas Kedokteran Universitas Andalas Jalan Perintis Kemerdekaan No. 94 Padang, Sumatera Barat Web: [http://jurnalmka.fk.unand.ac.id;](http://jurnalmka.fk.unand.ac.id/) Email: [mka.fk.unand@gmail.com](mailto:mka.fk.unand@gmail.com)

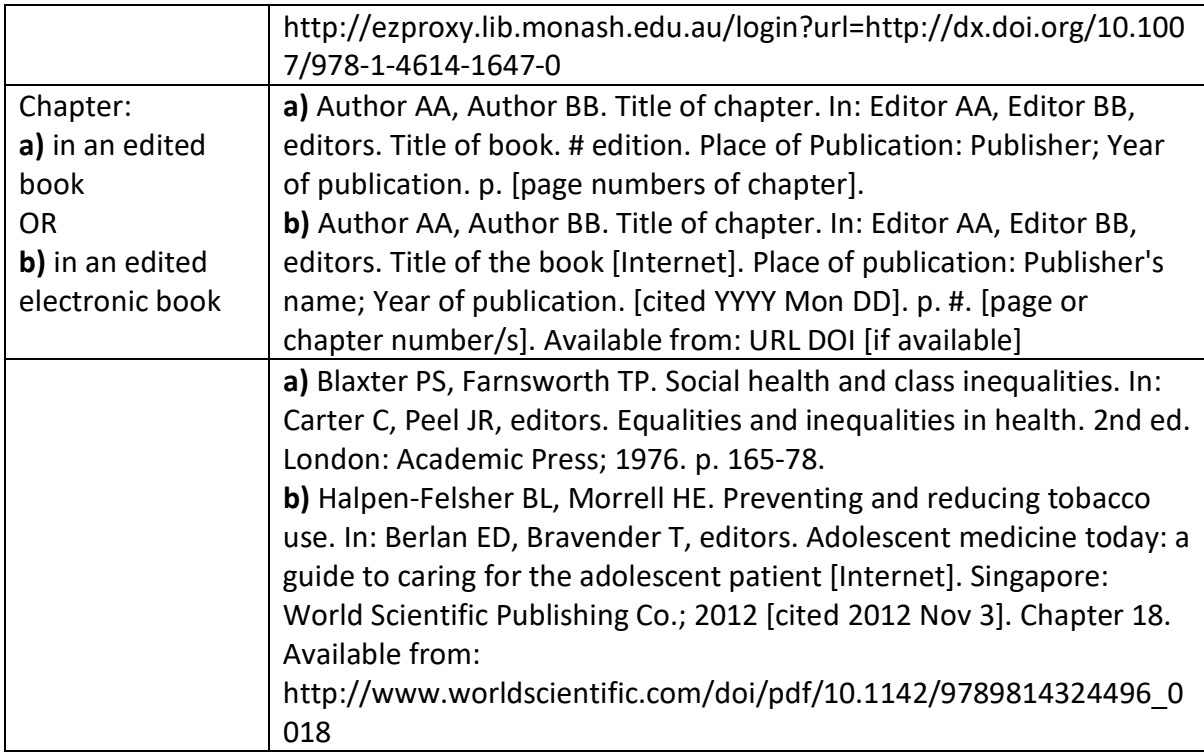

#### **Government and other reports**

- Follow these examples closely for all layout, punctuation, spacing, and capitalization.
- Enter author's surname, followed by no more than 2 initials.
- Give all authors and separate each by a comma and space.
- Where the author is an organization, quote the full name of the organization, omitting the word "The" if preceding the name. Follow the name with the country of origin in parenthesis ( ) using only the two letter country code.
- Where an author and organization are cited, use the author's name. Add the organization's name at your discretion.
- If there are no authors, only editors, list all editors, followed by a comma and the word editor(s).
- Only the first word of the article title and words that normally begin with a capital letter are capitalized.
- The place of publication is the city in which the report was published.
- Include page numbers in an abbreviated format. e.g.: p. 12-25. Where appropriate abbreviate e.g. p. 241-8.
- For electronic reports include the DOI if it is given and place it after the URL.
- Abbreviate months to their first 3 letters.

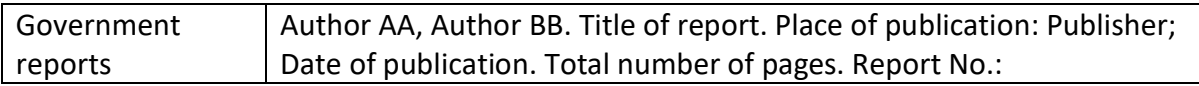

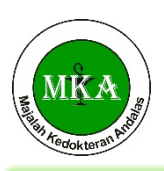

Ruang ICT, Gedung EF, Fakultas Kedokteran Universitas Andalas Jalan Perintis Kemerdekaan No. 94 Padang, Sumatera Barat Web: [http://jurnalmka.fk.unand.ac.id;](http://jurnalmka.fk.unand.ac.id/) Email: [mka.fk.unand@gmail.com](mailto:mka.fk.unand@gmail.com)

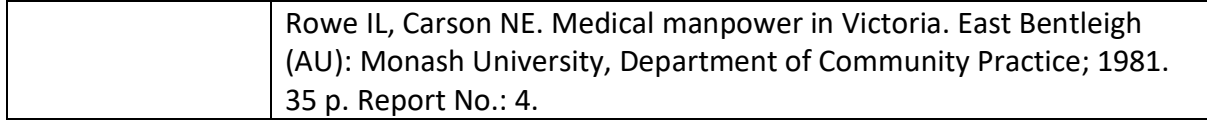

#### **Dictionaries and encyclopedias**

- Follow these examples closely for all layout, punctuation, spacing, and capitalization.
- Include the DOI at the end of the reference if it is available.

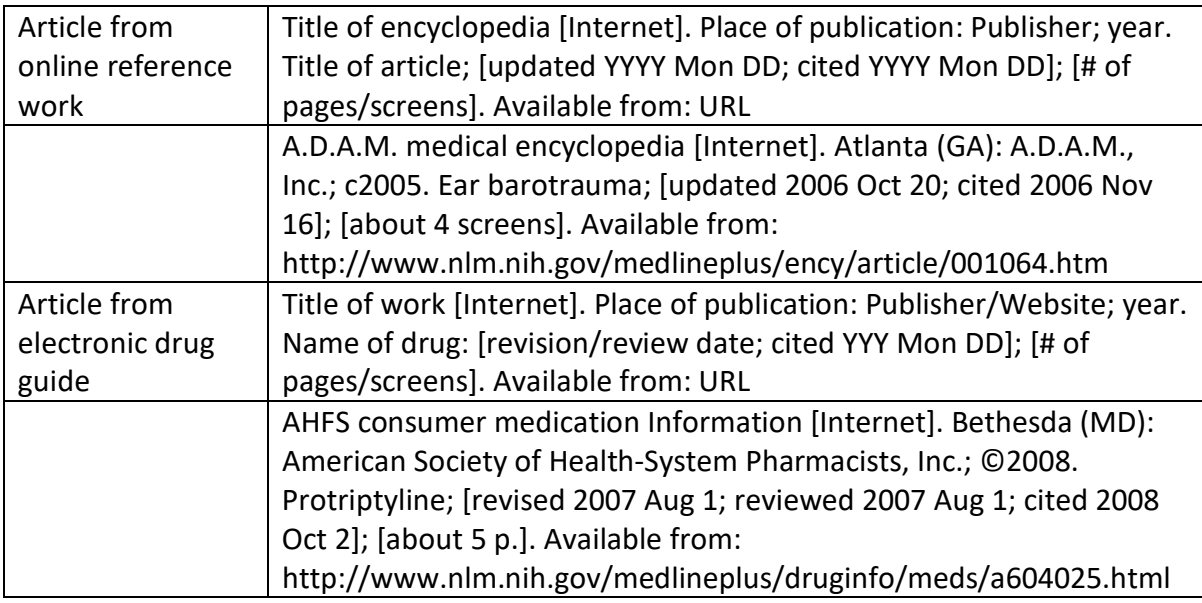

#### **Audio visual media**

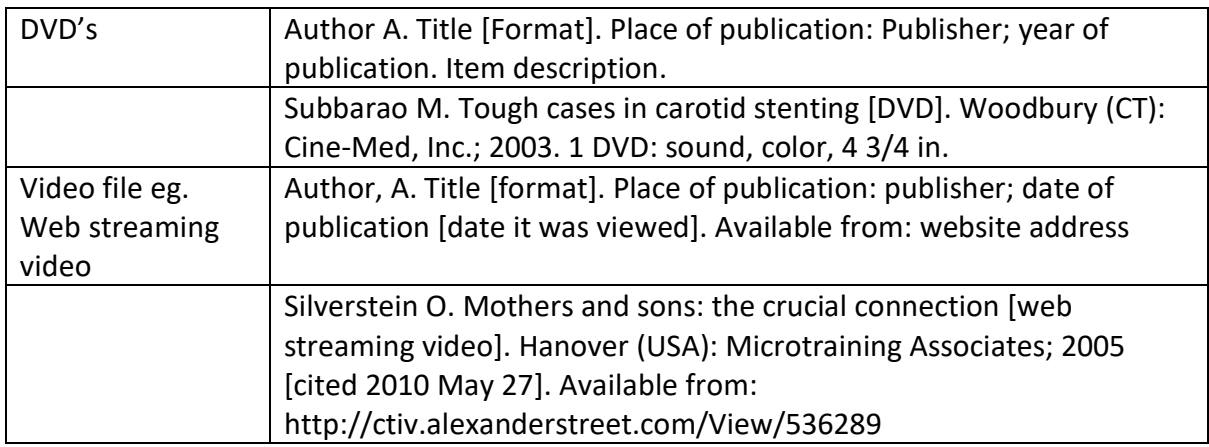

#### **From the Internet**

- Follow these examples closely for all layout, punctuation, spacing, and capitalization.
- Author names should be listed in the order they appear on the site.
- Reproduce the title of a homepage as closely as possible to the wording on the screen.

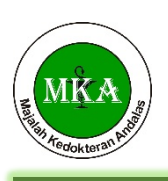

Ruang ICT, Gedung EF, Fakultas Kedokteran Universitas Andalas Jalan Perintis Kemerdekaan No. 94 Padang, Sumatera Barat Web: [http://jurnalmka.fk.unand.ac.id;](http://jurnalmka.fk.unand.ac.id/) Email: [mka.fk.unand@gmail.com](mailto:mka.fk.unand@gmail.com)

- Place the word Internet in square brackets following the title (and content type if present).
- Place of publication is defined as the city where the homepage is published. If a place, publisher, date unknown use [place unknown], for example.
- The publisher is defined as the individual or organization issuing the homepage.
- Use the date of publication as the date the page was first published on the internet, always give the year.
- Date of update/revision Always give the year and include the date/month, if provided, after the year.
- Include the date that you saw the page on the internet.
- Begin with the phrase "Available from". Insert the URL in its entirety. End with a period only if the URL ends with a slash, otherwise, end with no punctuation.

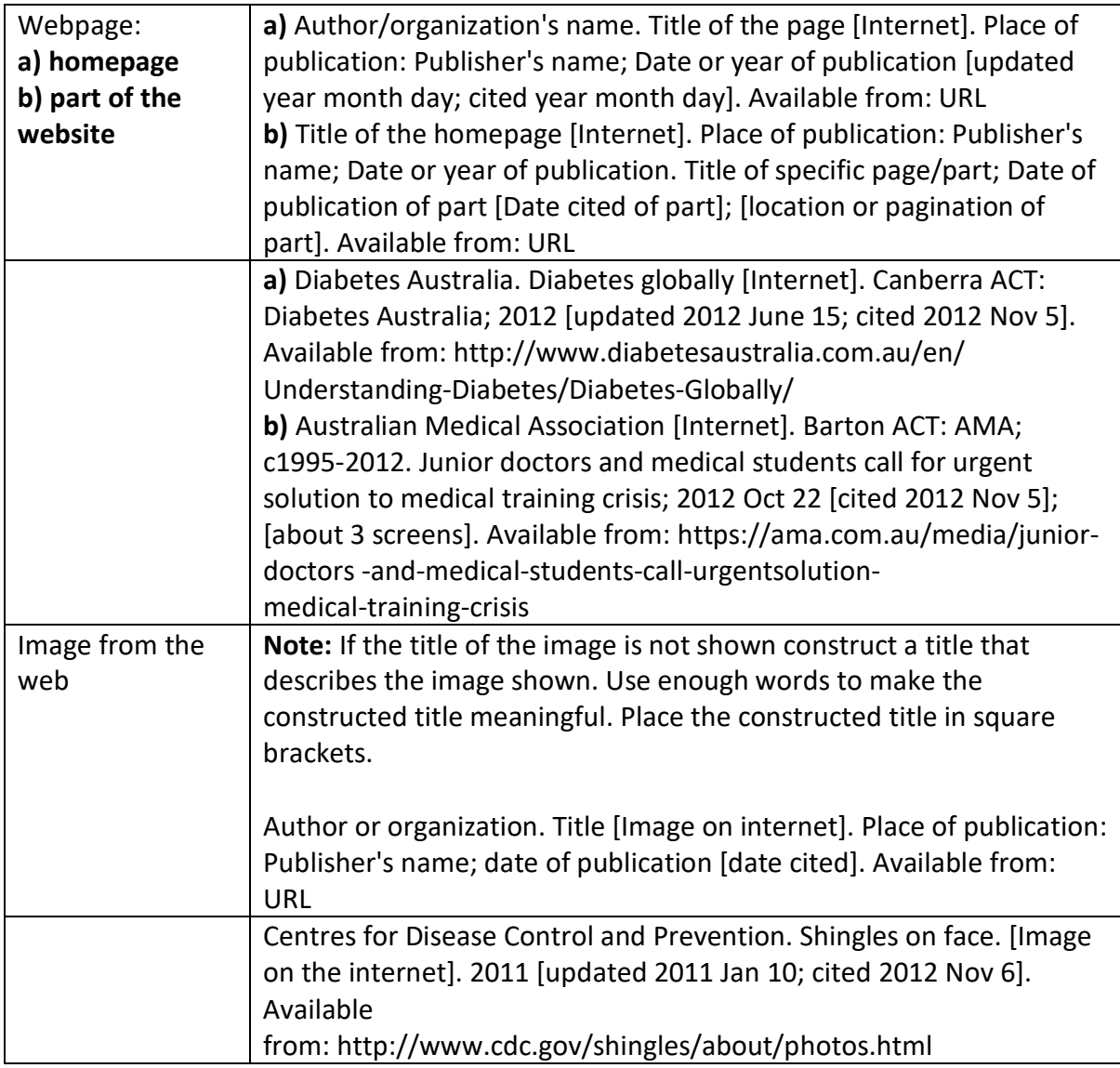

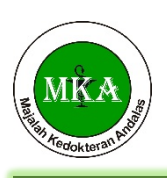

#### **University course materials**

**Note:** Not all lecturers approve the citation of unit materials, such as lecture slides, in assignments. Check with your lecturer first to see if these resources are acceptable.

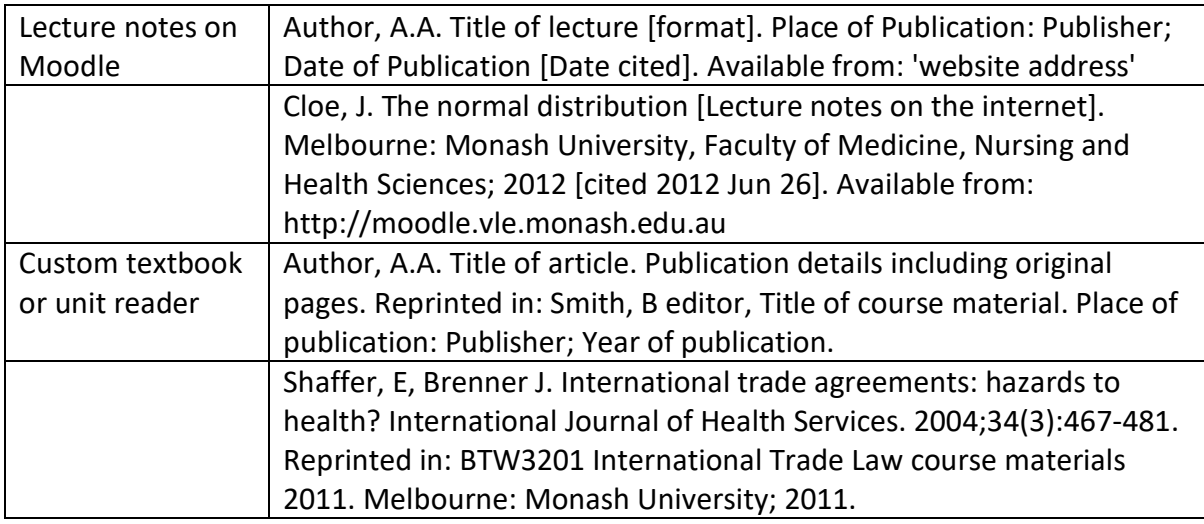

#### **Sample reference list**

#### **Reference**

- 1. O'Campo P, Dunn JR, editors. Rethinking social epidemiology: towards a science of change. Dordrecht: Springer; 2012. 348 p.
- 2. Schiraldi GR. Post-traumatic stress disorder sourcebook: a guide to healing, recovery, and growth [Internet]. New York: McGraw-Hill; 2000 [cited 2006 Nov 6]. 446 p. Available from: http://books.mcgraw-hill.com/getbook.php?isbn=0071393722&template=#toc DOI: 10.1036/0737302658
- 3. Halpen-Felsher BL, Morrell HE. Preventing and reducing tobacco use. In: Berlan ED, Bravender T, editors. Adolescent medicine today: a guide to caring for the adolescent patient [Internet]. Singapore: World Scientific Publishing Co.; 2012 [cited 2012 Nov 3]. Chapter 18. Available from:

http://www.worldscientific.com/doi/pdf/10.1142/9789814324496\_0018

4. Stockhausen L, Turale S. An explorative study of Australian nursing scholars and contemporary scholarship. J Nurs Scholarsh [Internet]. 2011 Mar [cited 2013 Feb 19];43(1):89-96. Available from:

http://search.proquest.com.ezproxy.lib.monash.edu.au/docview/858241255?accountid =12528

5. Kanneganti P, Harris JD, Brophy RH, Carey JL, Lattermann C, Flanigan DC. The effect of smoking on ligament and cartilage surgery in the knee: a systematic review. Am J Sports Med [Internet]. 2012 Dec [cited 2013 Feb 19];40(12):2872-8. Available from: http://ajs.sagepub.com/content/40/12/2872 DOI: 10.1177/0363546512458223

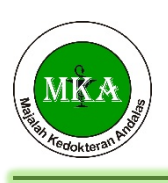

- 6. Subbarao M. Tough cases in carotid stenting [DVD]. Woodbury (CT): Cine-Med, Inc.; 2003. 1 DVD: sound, color, 4 3/4 in.
- 7. Stem cells in the brain [television broadcast]. Catalyst. Sydney: ABC; 2009 Jun 25.

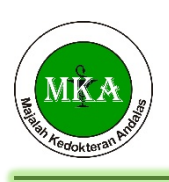

Ruang ICT, Gedung EF, Fakultas Kedokteran Universitas Andalas Jalan Perintis Kemerdekaan No. 94 Padang, Sumatera Barat Web: [http://jurnalmka.fk.unand.ac.id;](http://jurnalmka.fk.unand.ac.id/) Email: [mka.fk.unand@gmail.com](mailto:mka.fk.unand@gmail.com)

This reference guide is written based on the adaptation of Vancouver Citing and Referencing [Style](http://guides.lib.monash.edu/ld.php?content_id=14570618) by Monash University Library, with some adjustments for MKA's Author Guidelines purposes. You may wish to consult this source directly for additional information or examples.